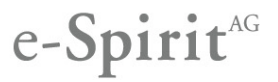

# Release Notes First**Spirit** – UX-Bridge

*There were central third party libraries updated in this release. For this reason, reinstall the UX-Bus is recommended but not mandatory. Reinstalling the UX-Bus will cause a loss of old messages on the UX-Bus.*

### Compatibility

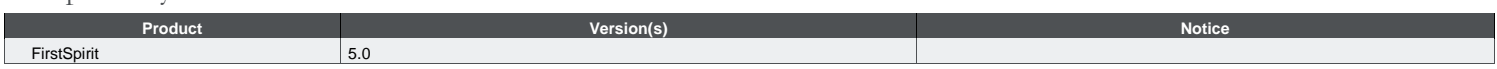

#### Fixed issues

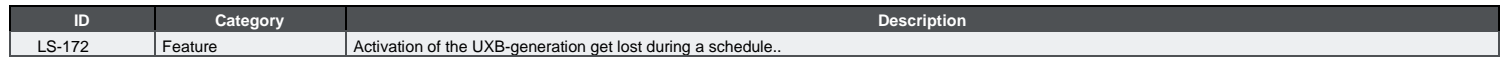

## New features

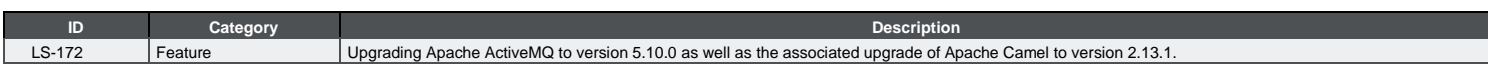

#### Migration notes

Release Notes ActiveMQ Version 5.10.0: <http://activemq.apache.org/activemq-5100-release.html> Release Notes Apache Camel Version 2.13.1:<http://camel.apache.org/camel-2131-release.html>

#### UX-Bridge

The following steps should be considered when updating the UX-Bridge module if the default configuration of the service should have been changed (see UX-Bridge\_Installation\_EN.pdf, chapter 2.2.2.1):

- 1. **Before the update** of the new module stop the UXBService in the FirstSpirit's ServerManager
- 2. **Open** the **configuration** of the UXBService<br>3. The following point in the XML must be char
	- The following point in the XML must be changed:
		- a. Search for the bean configuration of the **PooledConnectionFactory** and the property **maximumActive**

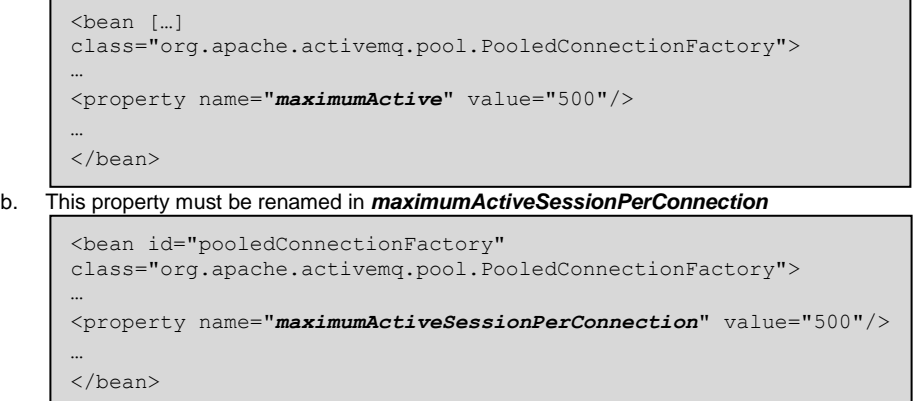

- 4. Now **update** the new UX-Bridge module as usual
- 5. **Restart** FirstSpirit

#### UX-Bus

The following should be considered when migrating from ActiveMQ version 5.6.0 to version 5.10.0 if the default configuration of the UX bus should have been **changed**:

- ActiceMQ 5.7 Migration Guide:
	- o Connection-Pool-Property **maximumActive** renamed in **maximumActiveSessionPerConnection** [\(https://issues.apache.org/jira/browse/AMQ-4004\)](https://issues.apache.org/jira/browse/AMQ-4004)
	- ActiceMQ 5.8 Migration Guide[: http://activemq.apache.org/58-migration-guide.html](http://activemq.apache.org/58-migration-guide.html)
- ActiveMQ 5.9 Migration Guide[: http://activemq.apache.org/59-migration-guide.html](http://activemq.apache.org/59-migration-guide.html)
- ActiveMQ 5.10 Migration Guide:
	- o Class *org.apache.activemq.camel.converter.IdentityMessageReuseConverter* removed from *activemq-camel* component

#### Help

The [e-Spirit Helpdesk](https://helpdesk.e-spirit.com/) provides expert technical support to customers and partners covering any topic related to the FirstSpirit™ product. You can get and find more help concerning relevant topics in our [community.](https://community.e-spirit.com/)